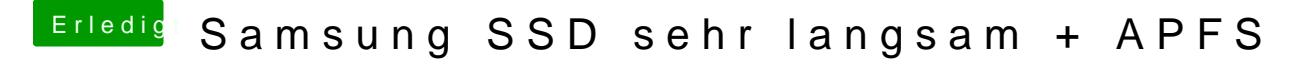

Beitrag von scarface0619 vom 7. März 2018, 13:23

Falsche Treiber geladen ? Kannst ja mal dein Clover Verzeichnis hochladen